# SCHOOL-SCOUT.DE

## **Unterrichtsmaterialien in digitaler und in gedruckter Form**

# **Auszug aus:**

Leonardo da Vinci

**Das komplette Material finden Sie hier:**

[School-Scout.de](http://www.school-scout.de/69631-leonardo-da-vinci)

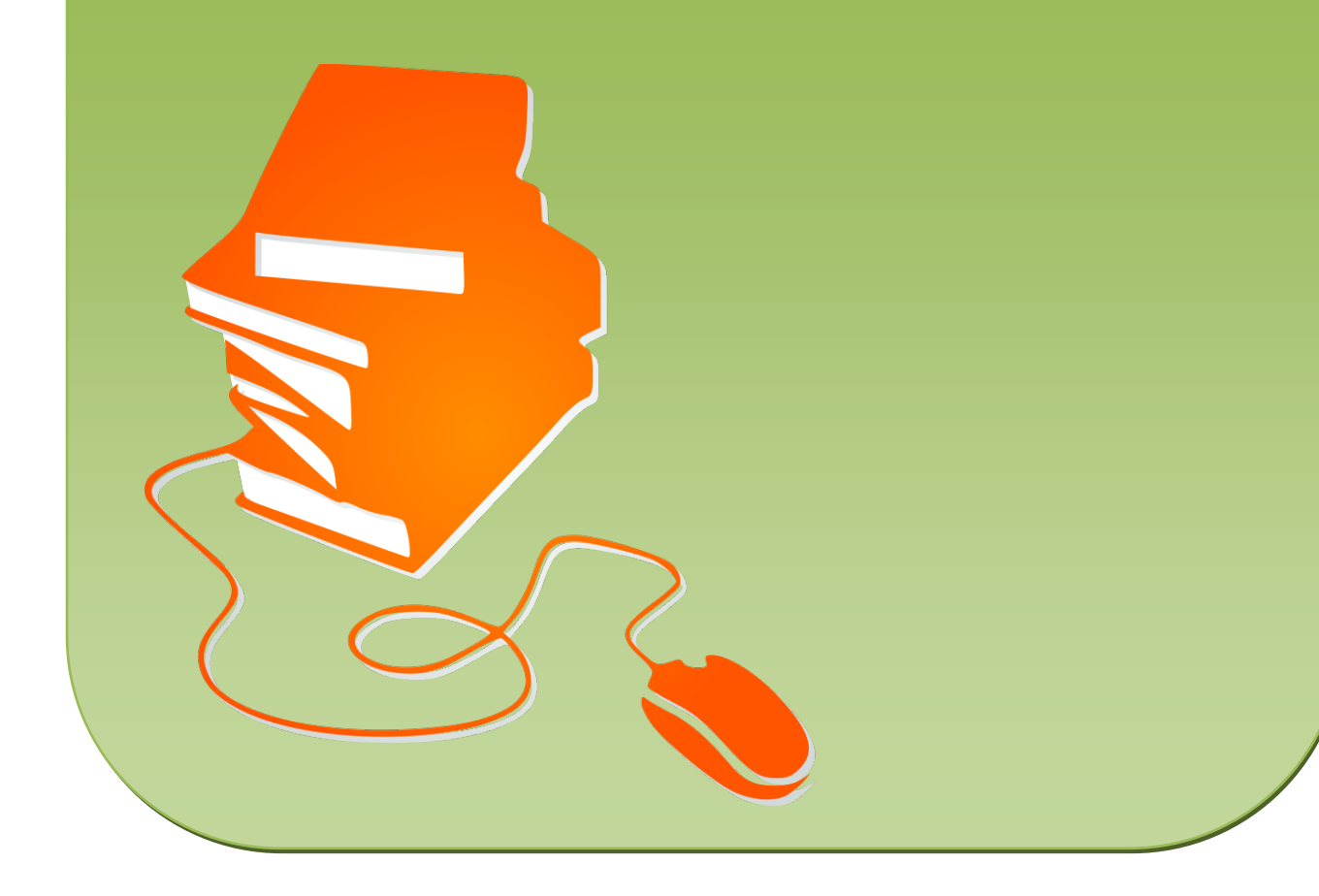

**Leonardo da Vinci 56/3**

### **Vorüberlegungen**

### **Lernziele:**

- è *Die Schüler erhalten einen Überblick über das Leben und das Wirken des Menschen, Künstlers und Erfinders Leonardo da Vinci.*
- è *Sie erkennen seine Universalität als Maler, Architekt, Bildhauer, Ingenieur und Wissenschaftler im Zeitalter der Renaissance.*
- è *Anhand von praktischen Aufgaben (Schreiben wie Leonardo da Vinci, Bau eines Fallschirms nach den Plänen Leonardos, Entwicklung eines szenischen Theaters und Aufbau eines imaginären Museums) setzen sie seine Gedanken und Forschungsansätze handelnd um.*
- **→** Nach der Unterrichtseinheit sollen die Schüler verstehen, dass viele von Leonardos Ideen um das *Jahr 1500 erst heute in ihrer vollen Bedeutung zur Geltung kommen.*

### **Anmerkungen zum Thema:**

Diese Unterrichtseinheit möchte durch die Verflechtung von erklärender Information und eigenem entdeckenden Lernen den Verstehensprozess über Leonardo da Vinci initiieren.

Leonardo verstand seine Kunst vor allem als **Wissenschaft** und bemühte sich, die künstlerische Praxis auf eine umfassende theoretische Grundlage zu stellen. Er war ein Vertreter von **florentiner Künst-**

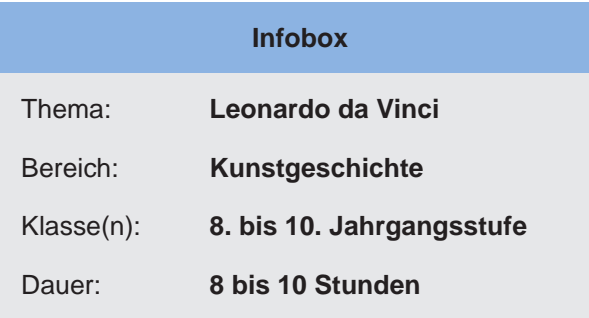

**lern** (z.B. Bruneleschi, Donatello, Masaccio, Alberti, Michelangelo), die eine dem früheren Handwerkerstand fremde, intellektuelle Einstellung zu ihrem Metier mitbrachten. Dieses neue Selbstbewusstsein zeigte sich unter anderem dadurch, dass sie begannen ihre Werke zu signieren und andere Bereiche (Geometrie, Optik, Anatomie, Perspektive, Mechanik, Poesie, Physiognomik) mit einzubeziehen. Leonardos Figuren waren Zeugnisse eines vorangegangenen Anatomiestudiums.

Diese Einheit will durch irritierende Momente (eigene Versuche, szenisches Theater, Seltsames, Nachgestaltetes, Merkwürdiges, erschwerte Lesbarkeit, den eigenen Erfahrungen Widersprechendes, entdeckendes Lernen und Wahrnehmen, Akzeptierung von Umwegen) auf den Abbau der oft beobachteten Hilflosigkeit im Umgang mit Werken der Bildenden Kunst zielen.

Das Sammeln von **Belegen** zum Thema "Leonardo da Vinci" eröffnet historische, inhaltliche, regionale, künstlerische, kunstdidaktische und auch subjektive Bezüge:

- in Museen.
- in Bibliotheken,
- in (Kunst-)Zeitschriften,
- im Internet,
- in Büchern,
- von Verfremdungen in Werbeanzeigen.

Dieser Aspekt ist geeignet für eine *Jahresarbeit* zum Thema "Leonardo da Vinci" und Renaissance, aber lässt sich durchaus auch als *Projekt* ausarbeiten.

(c) Mediengruppe Oberfranken – Fachverlage GmbH & Co. KG Seite 1

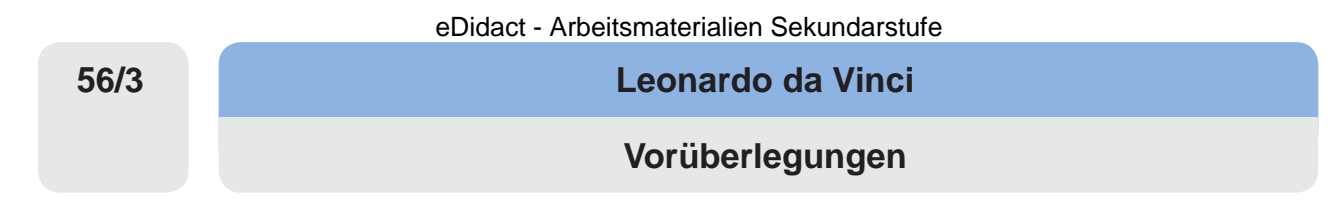

### **Literatur zur Vorbereitung:**

- *Arasse, D.:* Leonardo da Vinci und seine Welt, o.O., o.J.
- *Bologna, G.:* Die Werke Leonardo da Vincis in Mailand, Herrsching 1989
- *Frischauer, P.:* Wirf deinen Schatten Sonne. Der Lebensroman Leonardo da Vincis, München 1974
- *Grewenig, M.M.:* Leonardo da Vinci. Der Weg zum Genie. Gut gefragt ist fast gelöst, Historisches Museum der Pfalz, Speyer 1995
- *Grewenig, M.M./Letze, O. (Hrsg.):* Leonardo da Vinci. Künstler, Erfinder, Wissenschaftler. Ausstellungs- katalog, Speyer 1995
- *Heidenreich, L./Dibner, B./Reti, L.:* Leonardo der Erfinder, Stuttgart/Zürich 1987
- *Mereschkowski, D.*: Leonardo da Vinci, Leipzig 1906
- *Murányi-Kovács, E.:* Der junge Leonardo, Budapest 1964
- *Perrig, A.:* Der Renaissancekünstler als Wissenschaftler, in: Funkkolleg Kunst, 25. Kollegstunde, Studienbegleitbrief 10, Deutsches Institut für Fernstudien an der Universität Tübingen, Weinheim 1985
- *Pinguilly, Y.:* Leonardo entdecken. Eichborns Kunst für Kinder, Frankfurt a.M. 1993
- *Rosenberg, A.:* Leonardo da Vinci, Bielefeld, Leipzig 1913

### **Die einzelnen Unterrichtsschritte im Überblick:**

- 1. Schritt: Schreiben wie Leonardo da Vinci
- 2. Schritt: Die Person Leonardo da Vinci
- 3. Schritt: Text-Bild-Theater Das Geheimnis der seltsamen Zeichnung
- 4. Schritt: Wir bauen Leonardos Fallschirm
- 5. Schritt: Das imaginäre Leonardo-Museum

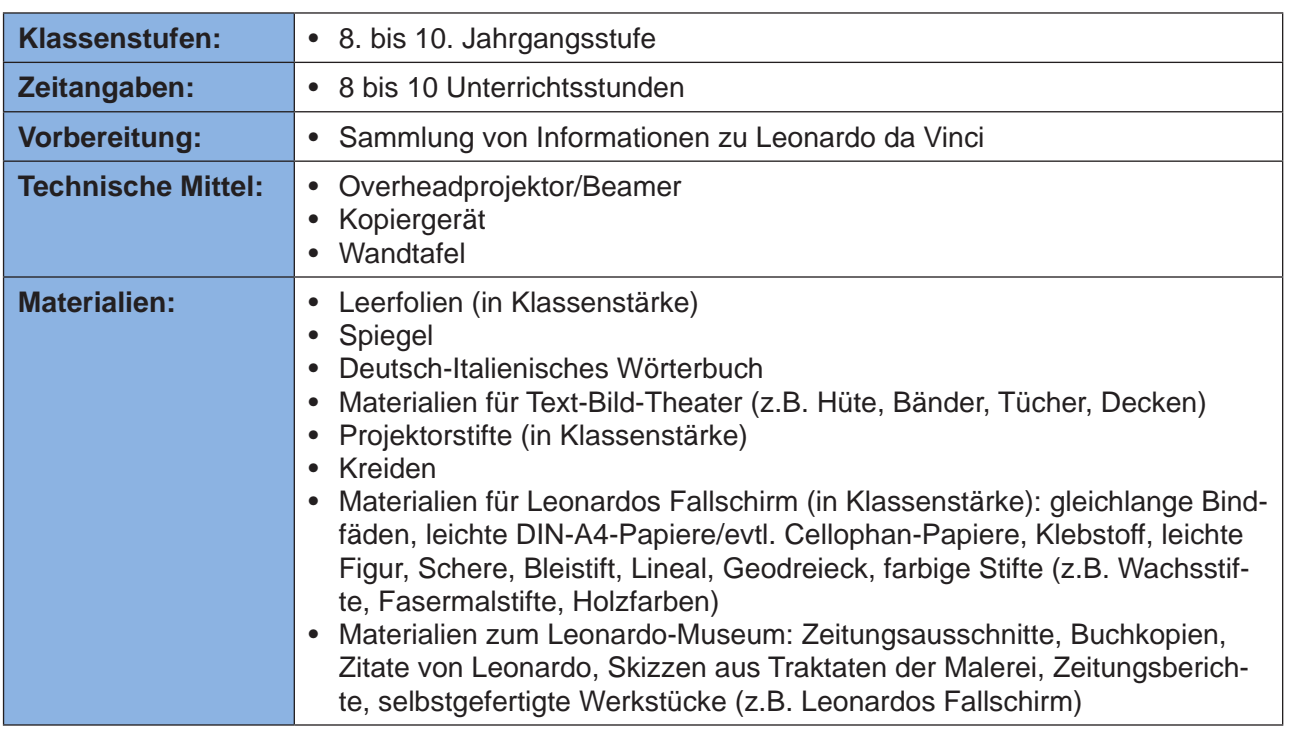

**Autor: Ingo Zeißig***, geb. 1964, studierte Technik und Informatik und arbeitet heute als Autor und Lehrer für bildende Künste in Berlin.*

### **Checkliste:**

**Leonardo da Vinci**

### **Unterrichtsplanung**

### **1. Schritt: Schreiben wie Leonardo da Vinci**

- *Die Schüler sollen Mutmaßungen über eine fremde Schrift anstellen.*
- *In Spiegelschrift versuchen sie den eigenen Namen zu schreiben.*
- *Sie lernen die Entstehungsgeschichte der "seltsamen Zeichnung" kennen.*

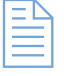

Zunächst präsentiert der Lehrer ein **Arbeitsblatt** mit einem Ausschnitt aus dem **Notizbuch Leonardos** aus dem Jahre 1507 (siehe **Texte und Materialien M1**). Dargestellt ist eine für die Schüler unbekannte Schrift und eine geheimnisvolle Zeichnung.

Die Gruppe versucht, die Schrift zu lesen und äußert im gemeinsamen *Gespräch* Vermutungen (z.B. Geheimschrift, alte Schrift, fremde Sprache). Die Darstellung eines Pferde- und Menschenskeletts wirft weitere Fragen auf.

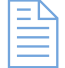

Mithilfe des **Arbeitsblattes** *"Spiegelschrift – Schreibversuche"* (siehe **Texte und Materialien M2**) versuchen die Schüler nun dem "Geheimnis der Zeichnung" auf die Spur zu kommen. Ein *Lehrervortrag* über die "Hinter"-Gründe beenden diese erste Phase.

Die Präsentation eines **irritierenden Bildes** (Irritation durch unbekannte Schrift und durch seltsamen Bildinhalt) bewirkt, wenngleich auf verschiedene Art und Weise, eine Verunsicherung des Wahrnehmungsverhaltens. Der gewohnten, durch die Medien geprägten Wahrnehmung, wird eine Falle gestellt. Der glatte und normale Prozess ist gestört:

- Die Aufmerksamkeit der Klasse wird gesteigert und veranlasst sie zu längerem Verweilen.
- Die polyfunktionalen Bildelemente (Menschenskelett, Pferdeskelett, fremde Schrift, fremde Sprache) ermöglichen eine sinnvolle Erklärung in mehreren Richtungen.

Anschließend fragt der Lehrer anhand eines einzelnen Wortes aus dem begleitenden Text, wie man herausfinden könnte, was so ein **Fragment** bedeuten mag. Er kopiert das Wort auf *Folie*  und präsentiert es auf dem *Overheadprojektor*. (*Hinweis:* Das spiegelverkehrte Wort "bianco" befindet sich in der obersten Zeile als Drittes von links.)

Falls die Schüler nicht auf die Antwort kommen, hält der Lehrer einen **Spiegel** neben das Wort und bittet einen Schüler, das Wort vorzulesen, das in Spiegelschrift erscheint. Gleichzeitig wird die *Folie*  auf dem *Overheadprojektor* umgedreht und das unbekannte Wort ist lesbar.

Der Lehrer gibt folgende **Impulse**:

- Welche Sprache ist das?
- Wer kennt die Bedeutung des Wortes: BIANCO?
- Warum schreibt jemand so?

Nachdem die Fakten (Spiegelschrift, Bedeutung, Sprache) geklärt wurden, erzählt der Lehrer die Geschichte von einem Mann, der im 15. Jahrhundert verbotenerweise nachts in Leichenschauhäusern eindrang, um anatomische Skizzen anzufertigen. Die Spiegelschrift diente unter anderem dazu, dass er seine mit Tinte geschriebenen Aufzeichnungen als Linkshänder nicht verwischte, aber sie hatte noch einen zweiten, viel gewichtigeren Grund: Seine wissenschaftliche Neugier war grenzenlos und er wollte verhindern, dass sein **"Traktat der Anatomie**" in dem er alle Skizzen verewigte, in unbefugte Hände fiel und jedermann sein, für die damalige Zeit, ketzerisches Wissen lesen konnte.

3

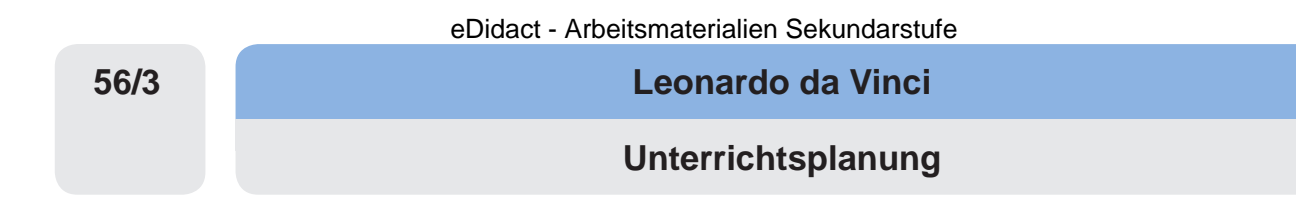

Heute wissen wir, dass er ein **Forscher auf sämtlichen Wissensgebieten** war. Er stellte alles in Frage; selbst die Ergebnisse seiner Vorgänger. Nichts glaubte er ungeprüft. Er schenkte nur seinen eigenen Experimenten Vertrauen. Aus dieser Haltung resultierte auch die Fülle seiner Studien, Skizzen und Berechnungen.

Der Lehrer fordert die Schüler unter Verwendung des **Arbeitsblattes** *"Spiegelschrift – Schreibversuche"* (siehe **Texte und Materialien M2**) dazu auf:

- Probiert die Spiegelschrift dieses Mannes selbst mal aus!
- Fangt am besten mit eurem Vornamen an!
- Schreibt zunächst gewöhnlich, dreht anschließend die Schreibrichtung um und schreibt von links nach rechts!

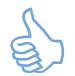

Natürlich gehört Übung dazu, in Spiegelschrift zu schreiben. Eine moderne Hilfe bietet eine durchsichtige Folie. Man kann seine Versuche durch einfaches Umdrehen überprüfen.

### **2. Schritt: Die Person Leonardo da Vinci (\* 1452 in Vinci/Italien, † 1519 in Amboise/Frankreich)**

- *Die Schüler sollen erkennen, dass Leonardo da Vinci ein vielseitig begabter Mensch war, der es verdient "Universalgenie" genannt zu werden.*
- *Sie erlernen einige Lebensdaten von Leonardo da Vinci.*
- *Sie erfahren, dass viele seiner damaligen Erkenntnisse und Ideen heute durch die moderne Wissenschaft bestätigt werden.*

Zunächst präsentiert der Lehrer das **Arbeitsblatt** mit dem **spiegelbildlichen Namenszug** und dem berühmt gewordenen **Altersselbstportrait** da Vincis (siehe **Texte und Materialien M3**) aus dem Jahre 1516 und fragt die Schüler, wie der Mann denn heißt. Die inzwischen sensibilisierten Schüler entziffern den spiegelbildchen Namenszug "Leonardo".

Daraufhin erzählt der Lehrer die Geschichte seiner Geburt, seiner Anstellung als "Garcone" in der Werkstatt seines Lehrers **Andrea del Verrocchio** um das Jahr 1469, wo er die ersten Bilder malte oder Entwürfe zu Marmorstatuen herstellte. Hier entwickelte er sich zum Kenner der Architektur, Goldschmiedekunst, Metallverarbeitung und Mechanik. Seine Arbeit bestand aber auch darin, Pinsel auszuwaschen, Werkzeuge zu reinigen, einzukaufen, zu heizen, Farbpigmente zu zerreiben, Bildergestelle zu bauen und die Werkstatt zu reinigen.

In das Gemälde seines Meisters Andrea del Verrocchio malte er 1472 auf Geheiß seines Meisters eine Figur hinein, die schon jenen Gesichtsausdruck zeigte, der typisch für die späteren Gemälde Leonardos werden sollte.

Die Schüler werden gefragt, ob sie sich vorstellen können, um welche Figur in dem **Gemälde**  *"Die Taufe Christi (1472–1475)"* (siehe **Texte und Materialien M4**) es sich handelt.

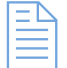

Dazu wird ihnen der Ausschnitt einer **Romanpassage** von **Endre Murány-Kovács** (siehe **Texte und Materialien M5**) vorgelesen.

**Leonardo da Vinci**

**Unterrichtsplanung**

Als sein Meister diese Figur sah, versicherte Verrocchio, dass er ihm (Leonardo) von nun an nichts mehr Wesentliches beibringen könne.

Die Werkstatt seines Meisters befand sich in Florenz: In dieser Stadt schulte Leonardo sein Auge. Hier war der Sitz der Fürsten Medici. Sie waren Mäzene (Geldgeber) und luden viele bekannte Maler, Architekten und Bildhauer in die Stadt ein und vertrauten ihnen neue künstlerische Aufträge an.

Die Schüler erhalten ein **Arbeitsblatt** mit da Vincis berühmtesten **Erfindungen** und **Bildern**  (siehe **Texte und Materialien M6**). In einer gemeinsamen Interaktion von Lehrer und Schülern wird das Arbeitsblatt beschriftet und die Titel der Gemälde und Erfindungen den Abbildungen zugeordnet.

### **Lösungen zum Arbeitsblatt M6:**

- 
- 
- 1 3. Entwurf für Wasserskischuhe 1492 A 8. Entwurf eines Uhrwerks um 1493
- B 4. Entwurf eines Fallschirms um 1487 H 9. Entwurf einer Brücke um 1490
- G 5. Entwurf einer Riesenarmbrust um 1485 C 10. Entwurf für einen Rettungsring
- F 1. Mona Lisa 1503-1507 D 6. Das Abendmahl 1495-1497
- E 2. Entwurf eines Autos 1478-1480 J 7. Entwurf eines Panzers um 1485
	-
	-
	- um 1488

### **3. Schritt: Text-Bild-Theater – Das Geheimnis der seltsamen Zeichnung**

- *Die Schüler erfahren, dass Theaterspielen eine eigene Dynamik und Spannung produziert.*
- *Sie lernen, dass die Spielabläufe mehrdeutig und offen sind und die Ergebnisse nicht eindeutig vorhergesagt werden können.*
- *Die Schüler erkennen, dass das Spiel eine handelnde Auseinandersetzung mit den Mitspielern oder dem Spielobjekt erfordert.*
- *Sie erkennen, dass im Unterschied zur rein wahrnehmenden Verarbeitung von Wirklichkeit das Spiel eine Aktivität der Spieler voraussetzt, die konkrete Erfahrungen über Mitschüler und sich selbst zulässt.*

Im Unterrichtsgespräch werden die Möglichkeiten der szenischen Erarbeitung der "seltsamen Zeich**nung"** (siehe **Texte und Materialien M1**) gemeinsam erörtert. Alle Vorschläge werden an der *Tafel*  festgehalten. Nach Einteilung der Gruppen entscheiden sich die Mitglieder für einzelne Projekte.

In *Gruppenarbeit* (ca. vier bis sechs Schüler) entwickeln die Teilnehmer anschließend ein kurzes, ungefähr fünf Minuten langes, **szenisches Spiel** mit dem Thema *"Das Geheimnis der seltsamen Zeichnung".*

Mit diesem Unterrichtsschritt wird der Bogen zum Unterrichtsanfang konstruiert und eine Brücke zu einer handelnd aktiven Umsetzung geschlagen. Auf unmerkliche Art und Weise wiederholen die Schüler dadurch den Lehrstoff der vergangenen Stunde.

5

**56/3**

# SCHOOL-SCOUT.DE

## **Unterrichtsmaterialien in digitaler und in gedruckter Form**

# **Auszug aus:**

Leonardo da Vinci

**Das komplette Material finden Sie hier:**

[School-Scout.de](http://www.school-scout.de/69631-leonardo-da-vinci)

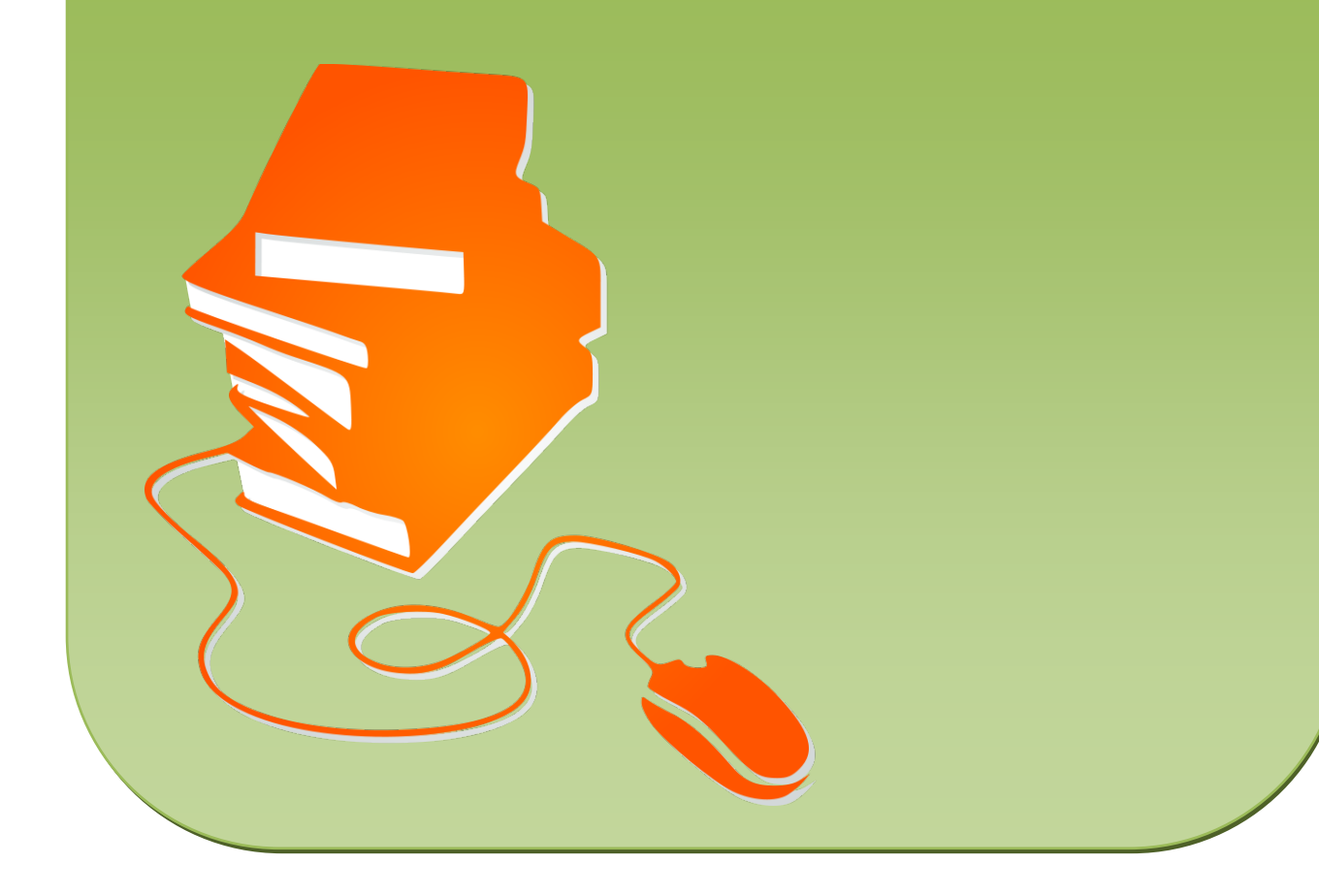